# Министерство образования, науки

и молодежной политики Нижегородской области

ГБПОУ «Павловский автомеханический техникум им. И.И.Лепсе»

# **МЕТОДИЧЕСКИЕ УКАЗАНИЯ**

### **по дипломному проектированию**

**по специальности 090201 «Компьютерные системы и комплексы»**

г. Павлово 2019

Методические указания предназначены для студентов специальности 090201 «Компьютерные системы и комплексы» с целью оказания помощи при подготовке и защите дипломного проекта, а также могут быть использованы начинающими преподавателями для организации научного руководства работой студентов.

Методические указания подготовлены: преподавателем ГБПОУ ПАМТ им.Лепсе М. С. Величковским.

# <span id="page-2-21"></span><span id="page-2-20"></span><span id="page-2-19"></span><span id="page-2-18"></span><span id="page-2-17"></span><span id="page-2-16"></span><span id="page-2-15"></span><span id="page-2-14"></span><span id="page-2-13"></span><span id="page-2-12"></span><span id="page-2-11"></span><span id="page-2-10"></span><span id="page-2-9"></span><span id="page-2-8"></span><span id="page-2-7"></span><span id="page-2-6"></span><span id="page-2-5"></span><span id="page-2-4"></span><span id="page-2-3"></span><span id="page-2-2"></span><span id="page-2-1"></span><span id="page-2-0"></span>**Содержание**

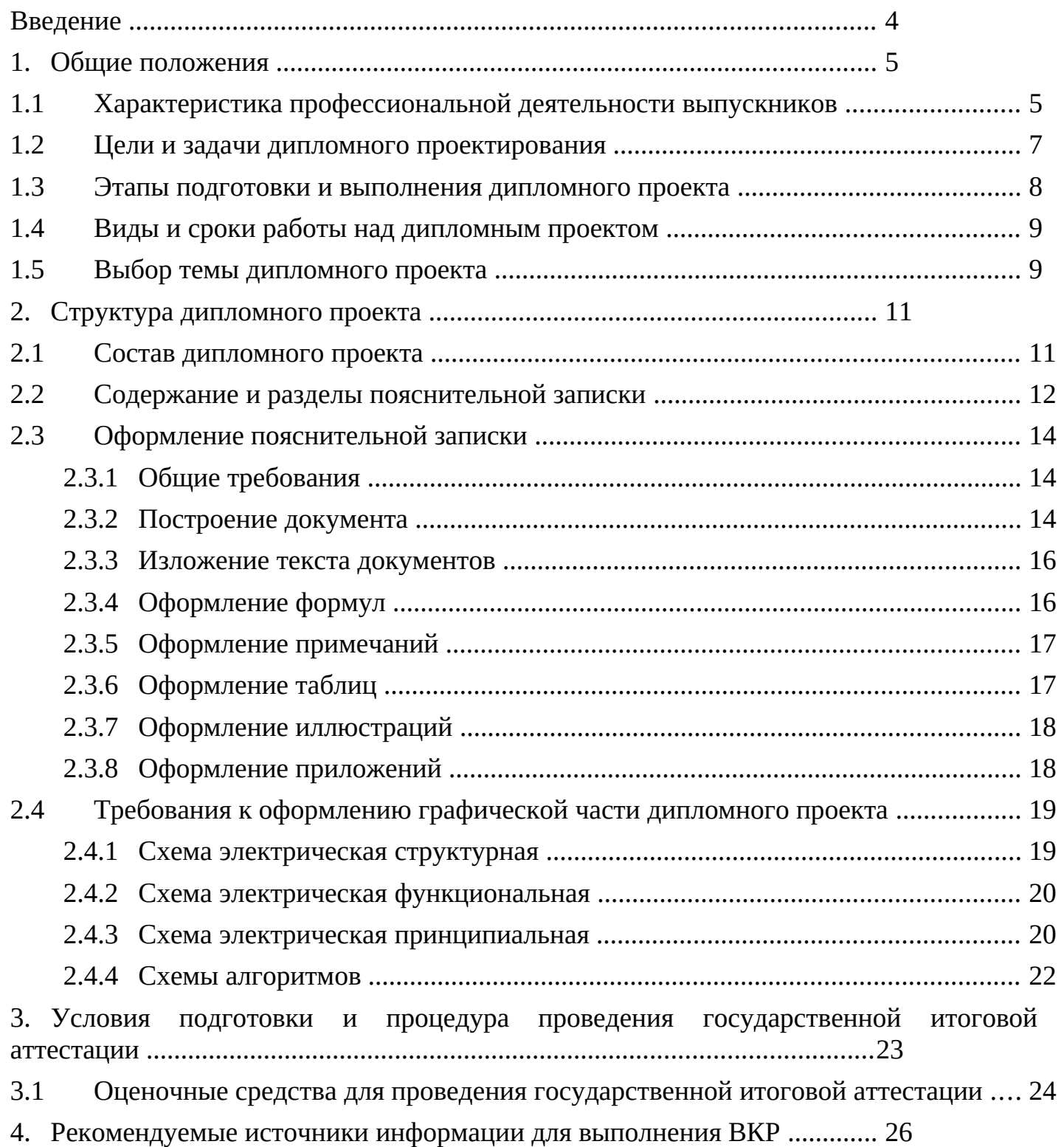

# <span id="page-3-0"></span>**Введение**

В настоящее время возникла острая необходимость в систематизации требований, которые предъявляются к оформлению дипломного проекта.

Предлагаемое методическое пособие призвано ликвидировать этот пробел и свести в единое целое материалы, относящиеся к оформлению дипломного проекта с учётом изменений, которые вносились в ГОСТ в последнее время.

Дипломное проектирование осуществляется на самом последнем этапе обучения студента в учреждении среднего профессионального образования, предусматриваемом учебным планом. Результатом дипломного проектирования является дипломный проект, выполненный студентом и представленный к защите перед Государственной экзаменационной комиссией (ГЭК).

В данной разработке «Методические указания по разработке и оформлению дипломного проекта» использованы стандарты из нижеследующих систем стандартов:

 $\Box$  Единая система конструкторской документации (ЕСКД) – ГОСТ 2;

 система стандартов по информации, библиотечному и издательскому делу (СИБИД) – ГОСТ 7;

Единая система программной документации (ЕСПД) – ГОСТ 19.

Дипломный проект выполняется в соответствии с требованиями Федерального государственного образовательного стандарта (ФГОС) среднего профессионального образования (СПО) по специальности 09.02.01 «Компьютерные системы и комплексы».

# **1. Общие положения**

### **1.1 Характеристика профессиональной деятельности выпускников**

Подготовка и защита выпускной квалификационной работы (ВКР) (дипломного проекта) направлена на оценку качества подготовки выпускников, которая осуществляется в двух основных направлениях:

оценка уровня освоения дисциплин;

оценка профессиональных и общих компетенций обучающихся.

В соответствии с требованиями ФГОС СПО по специальности 09.02.01 «Компьютерные системы и комплексы»:

1. *Областью профессиональной деятельности выпускника* является:

 совокупность методов и средств по разработке и производству компьютерных систем и комплексов;

 эксплуатация, техническое обслуживание, сопровождение и настройка компьютерных систем и комплексов;

 обеспечение функционирования программно-аппаратных средств защиты информации в компьютерных системах и комплексах.

2. *Объектами профессиональной деятельности выпускника* являются:

цифровые устройства;

системы автоматизированного проектирования;

нормативно-техническая документация;

микропроцессорные системы;

периферийное оборудование;

компьютерные системы, комплексы и сети;

 средства обеспечения информационной безопасности в компьютерных системах, комплексах и сетях;

продажа сложных технических систем;

первичные трудовые коллективы.

3. Выпускник готовится к выполнению следующих *видов профессиональной деятельности (ВПД):*

проектирование цифровых устройств;

 применение микропроцессорных систем, установка и настройка периферийного оборудования;

техническое обслуживание и ремонт компьютерных систем и комплексов;

 выполнение работ по одной или нескольким профессиям рабочих, должностям служащих.

Освоение образовательной программы по специальности 09.02.01 «Компьютерные системы и комплексы» предполагает формирование у студента соответствующих *профессиональных компетенций (ПК)* по соответствующим *видам профессиональной деятельности (ВПД)***:**

### *ВПД 1. Проектирование цифровых устройств:*

ПК 1.1. Выполнять требования технического задания на проектирование цифровых устройств.

ПК 1.2. Разрабатывать схемы цифровых устройств на основе интегральных схем разной степени интеграции.

ПК 1.3. Использовать средства и методы автоматизированного проектирования при разработке цифровых устройств.

ПК 1.4. Проводить измерения параметров проектируемых устройств и определять показатели надежности.

ПК 1.5. Выполнять требования нормативно-технической документации.

*ВПД 2. Микропроцессорные системы, установка и настройка периферийного оборудования:*

ПК 2.1. Создавать программы на языке ассемблера для микропроцессорных систем.

ПК 2.2. Производить тестирование, определение параметров и отладку микропроцессорных систем.

ПК 2.3. Осуществлять установку и конфигурирование персональных компьютеров и подключение периферийных устройств.

ПК 2.4. Выявлять причины неисправности периферийного оборудования.

*ВПД 3. Техническое обслуживание и ремонт компьютерных систем и комплексов:*

ПК 3.1. Проводить контроль параметров, диагностику и восстановление работоспособности компьютерных систем и комплексов.

ПК 3.2. Проводить системотехническое обслуживание компьютерных систем и комплексов.

ПК 3.3. Принимать участие в отладке и технических испытаниях компьютерных систем и комплексов, инсталляции, конфигурировании программного обеспечения.

*ВПД 4. Выполнение работ по одной или нескольким профессиям рабочих, должностям служащих.*

Дипломный проект является завершающей работой студента, характеризующей уровень его подготовки как специалиста, его способность к самостоятельной работе и самообразованию.

**Выпускная квалификационная работа в форме дипломного проекта представляет собой законченную проектную или технологическую разработку, в которой решается актуальная задача по проектированию одного или нескольких объектов профессиональной деятельности и их компонентов (полностью или частично).**

*Целью дипломного проектирования* является закрепление и расширение теоретических и практических знаний студента, который в ходе выполнения и защиты дипломного проекта должен показать:

 способность и умение применять теоретические положения изучаемых в институте дисциплин и передовые достижения науки и техники;

грамотно, самостоятельно и творчески решать задачи;

четко и логично излагать свои мысли и решения;

анализировать полученные результаты и делать необходимые выводы.

*Основными задачами*, которые должен решить студент *при выполнении дипломного проекта*, являются:

 обоснование актуальности и значимости выбранной темы работы с точки зрения современных компьютерных технологий;

 обоснование необходимости и возможности применения определенных современных методик принятия технологических, проектных и управленческих решений по задачам, поставленным в дипломном проекте;

сбор необходимой информации для проведения проектирования;

 проведение всестороннего анализа состояния объекта проектирования с использованием соответствующих методов обработки информации;

 обобщение результатов проведенных исследований, принципов проектирования, формулирование выводов о степени достижения целей, поставленных в дипломном проекте, и возможности практического применения предложенных разработок;

оформление дипломного проекта в соответствии с нормативными требованиями;

 подготовка к защите дипломного проекта перед членами Государственной экзаменационной комиссии (ГЭК).

*Целью защиты ВКР (дипломного проекта)* является установление уровня подготовки выпускника к выполнению профессиональных задач и соответствия его подготовки требования ФГОС СПО. По итогам защиты ВКР ГЭК принимает решение о присвоении выпускнику квалификации среднего профессионального уровня, определенного ФГОС СПО по специальности 09.02.01 «Компьютерные системы и комплексы».

**Студент является единоличным автором дипломного проекта и несет полную ответственность за принятые в дипломном проекте технические решения, за правильность всех вычислений, за качество выполнения и оформления, а также за предоставление дипломного проекта к установленному сроку для защиты в ГЭК.**

Процесс подготовки и выполнения дипломного проекта начинается на этапе прохождения студентом преддипломной практики на предприятии.

К дипломному проектированию допускаются студенты, не имеющие академических задолженностей, полностью завершившие теоретический курс обучения.

*Процесс подготовки, выполнения и защиты работы состоит* из ряда последовательных этапов:

назначение руководителя;

выбор темы;

выдача задания на дипломный проект;

 анализ задания дипломного проекта, определение цели, задач и концепции дипломного проекта;

 составление предварительного и развернутого плана, согласование с руководителем;

составление графика написания и оформления дипломного проекта;

анализ литературы и интернет-источников по выбранной тематике;

 систематизация и обобщение материала как результат работы над источниками, проведение исследований, написание программного кода, анализ полученных данных;

оформление текста пояснительной записки в соответствии с требованиями,

предъявляемыми к дипломным проектам, и сдача его руководителю на проверку;

доработка текста по замечаниям руководителя;

письменный отзыв руководителя;

 представление пояснительной записки на подпись консультанту по экономической части;

рецензирование дипломного проекта;

 подготовка к защите (разработка тезисов доклада для защиты, изучение отзыва руководителя и замечаний рецензента, создание презентации);

предзащита;

 $\Box$  представление завершенной работы на подпись директору ЗТИ;

защита дипломного проекта на заседании ГЭК.

Таким образом, в процессе дипломного проектирования студент-дипломник с помощью руководителя и предприятия (организации), где он работает или проходит преддипломную практику, должен выполнить следующее:

выбрать тему дипломного проекта;

получить задание на дипломный проект от руководителя (см. приложение 2);

 выполнить дипломный проект с оформлением пояснительной записки, отвечающий требованиям ЕСКД.

защитить дипломный проект перед ГЭК.

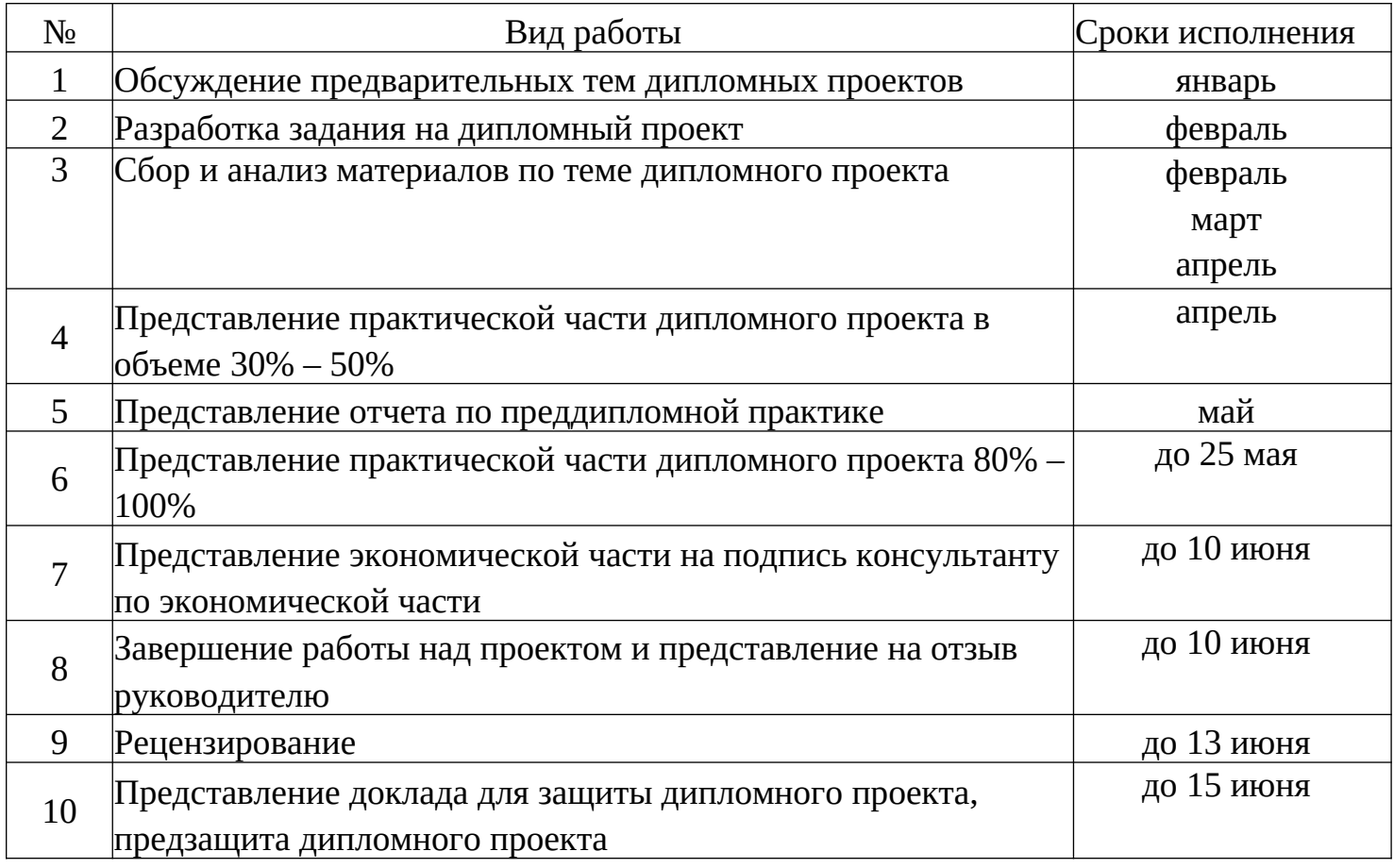

**Текущий контроль явки студента на консультации с руководителем ВКР осуществляется еженедельно с обязательным отражением в экране готовности дипломного проекта и незамедлительным принятием оперативных мер. Информация о готовности дипломных проектов представляется руководителями в виде указания количества выполненных частей проекта или процента от общего объема.**

# **1.5 Выбор темы дипломного проекта**

Темы дипломных проектов разрабатываются руководителями проектов, назначенными приказом директора института, обсуждаются на заседании цикловой методической комиссии общепрофессиональных дисциплин и ПМ УГС 09.00.00; 11.00.00 и утверждаются заместителем директора по учебной работе.

Тематика ВКР должна соответствовать содержанию одного или нескольких профессиональных модулей, входящих в образовательную программу СПО.

Тематика ВКР позволяет наиболее полно оценить уровень и качество подготовки выпускника в ходе решения и защиты им комплекса взаимосвязанных технологических и конструкторских, программных, организационно-управленческих вопросов и вопросов по охране труда и имеет своей целью:

формирование общих и профессиональных компетенций выпускников;

проверка готовности выпускников к выполнению ВКР;

 систематизация, закрепление и расширение теоретических знаний, а также приобретение навыков практического применения этих знаний при решении конкретной задачи;

 развитие навыков самостоятельной работы с региональными стандартами, методическими материалами, литературой, электронными базами данных, Интернетом и другими источниками информации;

 демонстрация умений самостоятельно выбирать методы и находить пути решения экономических, технических и управленческих проблем;

 развитие самостоятельности при подборе необходимых данных и умений применять соответствующие методы их обработки с использованием современных компьютерных технологий;

 приобретение опыта представления и публичной защиты результатов своей деятельности.

Студенту предоставляется право выбора темы, включая предоставление своей темы с необходимым обоснованием целесообразности ее разработки.

После утверждения темы дипломного проекта она может быть изменена только дополнительным приказом директора, что допускается лишь в исключительных случаях.

В качестве тем дипломных проектов специальности 09.02.01 «Компьютерные системы и комплексы» предложены исследования и разработки любого типа и назначения, из области аппаратных и программных средств ВТ, а также телекоммуникационных технологий.

### *Тематические направления дипломных проектов:*

разработка методики тестирования различных аппаратных средств;

 разработка методики внедрения и обслуживания различных программных технологий;

проектирование и модернизация различных сетей;

 $\Box$  разработка проекта по модернизации аппаратных средств ВТ;

разработка проекта корпоративной сети;

разработка проекта по обслуживанию и ремонту компьютерных узлов;

разработка тестирующих программ;

разработка программного обеспечения специального назначения;

 разработка автоматизированных информационных систем специального назначения;

разработка информационных ресурсов специального назначения.

**Сбор необходимого материала для выполнения ВКР осуществляется студентом в период прохождения этапов производственной практики (по профилю специальности и преддипломной).**

#### **2.1 Состав дипломного проекта**

Так как главной цель дипломного проектирования является самостоятельное выполнение студентом теоретической и практической частей дипломной работы, характерных для техника данной специальности, студент должен показать свой уровень подготовки, умение выбрать и обосновать решение стоящих перед ним проблем, навыки работы с технической и справочной литературой, умение применять полученные знания в своей деятельности.

Готовый дипломный проект должен содержать:

1. *Пояснительную записку*, оформленную в соответствии с указанными ниже требованиями.

2. *Графические компоненты* (плакаты или файлы для демонстрации) необходимые для демонстрации в процессе защиты дипломного проекта и представляющие собой структурные, функциональные и другие схемы устройств, программных технологий, таблицы характеристик, таблицы и графики с результатами тестовых измерений (при необходимости).

#### **Пояснительная записка**

Пояснительная записка (ПЗ) должна полностью соответствовать заданию на проектирование по своему содержанию и наименованию разделов. Ориентировочный объем пояснительной записки 50-80 страниц машинописного текста.

Пояснительная записка к дипломному проекту должна содержать (в приведенной последовательности):

титульный лист;

задание на дипломный проект ;

содержание (на листе с основной надписью по форме 2 (ГОСТ 2.104));

введение;

разделы ПЗ, раскрывающие содержание проекта;

заключение;

список использованных источников;

приложения.

#### **Графическая часть**

Графическая часть дипломного проекта по содержанию и названиям листов должна полностью соответствовать дипломному заданию и иметь объём не менее 3 листов формата A1 (594х841) с чертежами, схемами, таблицами и т.д. Графические материалы, выполненные в электронном виде, должны быть представлены в формате исходной программы, в которой они создавались (например, AutoCAD, MS Visio, Компас и т.д.).

В состав графической части должны быть включены только те листы, которые будут необходимы дипломанту при защите проекта для объяснения общего принципа построения своей задачи и способа ее реализации.

Общий объем графической части – не менее трех листов формата А1. Обязательными листами являются:

 схемы или таблицы, наиболее наглядно иллюстрирующие исходную ситуацию. Например, сравнительная таблица характеристик исследуемых устройств, их структурная схема, схема площади, на которой планируется строить сеть и т.д.

 схемы или таблицы, позволяющие делать выводы по результатам работы. Например, графики с основными результатами, топология спроектированной сети и т.д.

#### **2.2 Содержание и разделы пояснительной записки**

Дипломный проект по содержанию должен соответствовать современному уровню развития информационных и телекоммуникационных технологий, аппаратных и программных средств вычислительной техники. Объем и степень сложности должны соответствовать теоретическим знаниям и практическим навыкам, полученным им в период обучения, а также в период прохождения учебной и производственной практики.

Дипломный проект – это теоретическое и практическое решение студентами определенной технологической проблемы с проведением проектных разработок, теоретических и экспериментальных исследований. Он оформляется в виде ПЗ.

*Титульный лист* – официальный документ, являющийся первым листом ПЗ.

*Задание на ДП* является вторым листом и выполняется на специальном бланке по форме.

Номера страниц на титульном листе и задании не ставятся.

Нумерация страниц начинается с третьего листа, на котором выполняется содержание. В содержание ПЗ включают номера и наименования разделов и подразделов с указанием номеров страниц.

Слово «*Содержание*» записывают в виде заголовка (симметрично тексту) с прописной буквы. Наименования, включенные в содержание, записываются строчными буквами, начиная с прописной буквы.

В разделе *«Введение»* необходимо обосновать актуальность выбранной темы, отразить разные направления развития компьютерных технологий, применение современных технологий в области информатики и вычислительной техники. Также в разделе необходимо указать цель и задачи проектирования. Объем введения не должен превышать 3 страниц.

В зависимости от тематической направленности дипломного проекта *разделы ПЗ, раскрывающие содержание проекта*, могут быть следующими:

### *1 Общая часть*

Общая часть описания состоит из следующих разделов:

### *1.1 Цель разработки и анализ её использования*

В данном подразделе следует раскрыть современное состояние технологий в данной области, а также более подробно описать поставленные задачи, которые должны быть реализованы в проекте.

В данном разделе кратко описываются возможные пути, по которым может развиваться решение проблемы. Например, при тестировании видеоадаптеров можно привести ссылки на независимые тестовые лаборатории, проводившие ранее подобные измерения, а также сделать обзор программ для тестирования. При проектировании сети можно перечислить альтернативные сетевые технологии, выбор одной из которых определит дальнейшее развитие решения задачи. Таким образом, в данной части дипломант демонстрирует широту взгляда на проблему.

### *1.2 Описание объекта проведения работ*

В этом разделе подробно описывается организация или предприятие, на котором выполняется ВКР

### *1.3 Выбор средств и технологий*

В данном разделе делается обоснованный выбор средств и технологий, которые предполагается использовать для решения поставленных задач. Например, осуществляется выбор тестирующих программ с указанием их преимуществ и уникальных свойств. При сравнительном тестировании программ создается перечень ключевых характеристик, по которым предполагается производить сравнение. При разработке в области сетевых технологий, например, можно привести основные характеристики необходимых сетевых устройств или приложений.

В данном разделе студент должен продемонстрировать способность делать самостоятельный обоснованный выбор и защищать свое решение.

#### *2 Технологическая часть*

В данном разделе должно содержаться пошаговое описание процесса практических мероприятий при решении поставленных задач с приведением снимков экранов тестовых программ, изображений тестируемых устройств, рисунков, наглядно поясняющих практические действия разработчика. Например, можно привести изображение какоголибо разъема до и после монтажа.

Здесь же необходимо отдельно останавливаться на тех моментах в работе, которые являются ключевыми, с точки зрения получения результатов.

#### *3 Экономическая часть*

Обоснование экономической целесообразности разработки данного проекта.

#### *3.1 Определение себестоимости издели/продукта/работ*

Расчет полной себестоимости устройства (программного продукта) или расчет сетевого графика выполнения проекта.

#### *4 Охрана труда*

В этом разделе приводятся основные требования охраны труда и техники безопасности при выполнении работ, указанных в задании.

#### *Заключение*

В данном разделе подводятся итоги проведенных исследований соответственно

#### *Список использованных источников*

Список используемых источников должен содержать в алфавитном порядке все литературные источники и материалы (основные, дополнительные, периодические издания и др.), которые были изучены и использованы в процессе выполнения ВКР, а также ссылки на использованные интернет-ресурсы. При этом не менее 90% из их общего объема должна составлять литература, изданная за последние 5 лет. Рекомендуемое количество источников должно быть порядка 15 наименований. Сведения об источниках приводятся в соответствии с требованиями ГОСТ 7.32-91.

#### **2.3 Оформление пояснительной записки**

### **2.3.1 Общие требования**

Пояснительная записка должна быть выполнена на формах – стандартных листах формата А4 с рамкой и основной надписью рукописным способом пастой черного цвета или с помощью компьютера [1,3,4].

При компьютерной верстке ПЗ рекомендуется набирать основной текст шрифтом Times New Roman № 14 с межстрочным расстоянием 1,5 интервала, при этом размер символов в математических выражениях должен совпадать с размером основного текста.

Расстояние от рамки формы до границ текста в начале и конце строк – не менее 3 мм. Расстояние от верхней или нижней строки текста до верхней или нижней рамки должно быть не менее 10 мм.

Абзацы в тексте начинают отступом, равным 15-17 мм.

При компьютерной верстке основной текст следует выравнивать слева и справа.

Вписывать в документы, изготовленные с использованием компьютера, отдельные слова, формулы, условные знаки (рукописным способом) следует черной пастой.

Ошибки, обнаруженные в процессе выполнения документа, допускается исправлять подчисткой или закрашиванием белой краской и нанесением на том же месте исправленного текста рукописным способом.

Нумерация страниц ПЗ должна быть сквозной. Первой страницей является титульный лист, второй – задание. На этих листах номер не ставится. На третьем листе с основной надписью высотой 40 мм помещается содержание. Остальные листы ПЗ имеют основную надпись высотой 15 мм.

#### **2.3.2 Построение документа**

Текст ПЗ делится на разделы и подразделы. Разделы должны иметь порядковые номера в пределах всего документа, обозначенные арабскими цифрами без точки и записанные с абзацного отступа. Подразделы должны иметь нумерацию в пределах каждого раздела. Номер подраздела состоит из номеров раздела и подраздела, разделенных точкой. В конце номера подраздела точка не ставится. Разделы, как и подразделы, могут состоять из одного или нескольких пунктов.

Если документ не имеет подразделов, то нумерация пунктов в нем должна быть в пределах каждого раздела и номер пункта должен состоять из номеров раздела и пункта,

разделенных точкой.

Если документ имеет подразделы, то нумерация пунктов должна быть в пределах подраздела и номер пункта должен состоять из номеров раздела, подраздела и пункта, разделенных точками. В конце номера пункта точка не ставится.

Пункты, при необходимости, могут быть разбиты на подпункты, которые должны иметь порядковую нумерацию в пределах каждого пункта, например: 1.2.3.1, 1.2.3.2, 1.2.3.3 и т. д.

Внутри пунктов или подпунктов могут быть приведены перечисления. Перед каждой позицией перечисления следует ставить дефис.

Каждый пункт, подпункт и перечисления записывают с абзацного отступа.

Разделы, подразделы должны иметь заголовки. Пункты, как правило, заголовков не имеют. Заголовки должны четко и кратко отражать содержание разделов, подразделов. Заголовки следует писать с прописной буквы без точки в конце шрифтом на один-два номера больше, чем шрифт основного текста. При компьютерном наборе заголовки разделов выполняют полужирным шрифтом № 16, заголовки подразделов – полужирным шрифтом № 14. Переносы слов в заголовках не допускаются.

Расстояние между заголовком и текстом при выполнении документа машинописным способом должно быть равно 3, 4 интервалам, при выполнении рукописным способом 15 мм. Расстояние между заголовками раздела и подраздела 2 интервала, при выполнении рукописным способом 8 мм.

Каждый раздел ПЗ рекомендуется начинать с нового листа.

В содержание ПЗ включают номера и наименования разделов и подразделов с указанием номеров страниц.

Слово «Содержание» записывают в виде заголовка (симметрично тексту) с прописной буквы. Наименования, включенные в содержание, записываются строчными буквами, начиная с прописной буквы.

В конце текстового документа приводится список литературы, в который включают все источники в алфавитном порядке. Выполнение списка и ссылки на него в тексте производятся по ГОСТ Р 7.0.5-2008. Номер источника приводится в квадратных скобках, например «…такие системы рассмотрены в [3]».

### *Примеры записи использованных источников:*

*для книг:*

Кузин А.В. Компьютерные сети: учеб. пособие / А.В. Кузин, Д.А. Кузин. – 4-е изд., перераб. и доп. – М.: Форум: ИНФРА-М, 2017. – 190 с.

*для статей:*

Могилев А.Н. Измеритель емкости. // Радио. 2018. – № 6 – С. 25-27.

*для интернет-источников:*

Илюшечкин В.М. Основы использования и проектирования баз данных [Электронный ресурс]: учебник для СПО / В. М. Илюшечкин. — испр. и доп. — М.: Издательство «Юрайт», 2017. – 213 с. – Режим доступа: https://www.biblioonline.ru/viewer/#page/1 (дата обращения 23.10.2017).

### **2.3.3 Изложение текста документов**

Полное наименование изделия на титульном листе, в основной надписи и при первом упоминании в тексте документа должно быть одинаковым с наименованием его в основном конструкторском документе.

В последующем тексте порядок слов в наименовании должен быть прямой: т. е. на первом месте – прилагательное, затем – существительное. Допускается употреблять сокращенное наименование изделия.

В тексте документа не допускается:

применять обороты разговорной речи, техницизмы;

 применять сокращения слов, кроме установленных правилами русской орфографии и соответствующими государственными стандартами (ГОСТ 2.316);

сокращать обозначения физических величин, если они употребляются без цифр;

заменять слова математическими знаками.

Если в документе приводятся поясняющие надписи, наносимые на изделие, например, на лицевую панель, то их выделяют шрифтом или кавычками: ВКЛ., ОТКЛ., «20 дБ», «1 А».

В тексте документа перед обозначением параметра следует давать его пояснение, например, «Ток нагрузки Iн».

Единицы физических величин следует отделять от числовых значений пробелами, например, 20 В, 100 Вт, 30 м, но нельзя разделять их переносом.

В документе следует применять стандартизованные единицы физических величин (единицы СИ), их наименования и обозначения в соответствии с ГОСТ 8.417.

### **2.3.4 Оформление формул**

В формулах в качестве символов следует применять обозначения, установленные соответствующим стандартами. Пояснения символов и числовых коэффициентов, входящих в формулу, если они не пояснены ранее в тексте, приводятся под формулой. Пояснения каждого символа следует давать с новой строки и в той последовательности, в которой символы приведены в формуле. Первая строка пояснения должна начинаться со слова «где» без двоеточия после него.

*Пример.* Сопротивление резистора R, Ом, вычисляют по формуле:

$$
R = \frac{IJ}{I} \tag{1}
$$

где U – напряжение на резисторе, В;

I – ток через резистор, А.

Формулы, следующие одна за другой и не разделенные текстом, разделяют запятой. Переносить формулы на другую строку допускается только на знаках выполняемых операций, причем знак в начале следующей строки повторяют. При переносе формулы на знаке умножения применяют знак «».

В рукописных документах формулы могут быть выполнены чертежным шрифтом высотой не менее 2,5 мм. При компьютерной верстке пояснительной записки формулы можно выполнить с использованием программы Microsoft Equation 3.0. Применение машинописных и рукописных символов в одной формуле не допускается.

Формулы в основном тексте должны нумероваться сквозной нумерацией арабскими цифрами, которые записывают на уровне формулы справа в круглых скобках. Ссылки в тексте на порядковые номера формул дают в скобках, например, «…в формуле (1)».

Допускается нумерация формул в пределах раздела. В этом случае номер формулы состоит из номера раздела и номера формулы, разделенных точкой, например, (3.1).

### **2.3.5 Оформление примечаний**

Примечания приводятся в документах, если необходимы пояснения или справочные данные к содержанию текста, таблиц или графического материала.

Примечания не должны содержать требований.

Примечания следует помещать непосредственно после текстового, графического материала или в таблице, к которым относятся эти примечания, и писать с прописной буквы с абзаца.

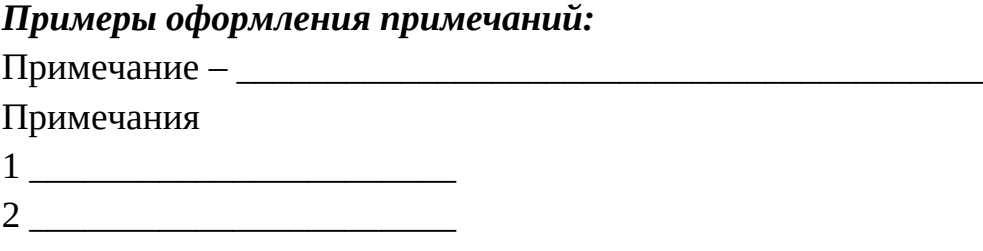

# **2.3.6 Оформление таблиц**

Цифровой материал оформляют в виде таблиц. Таблица может иметь название, которое располагают над таблицей в соответствии с рисунком 1.

Таблица \_\_\_\_\_ – \_\_\_\_\_\_\_\_\_\_\_\_\_\_\_\_\_\_\_\_\_\_\_

номер название таблицы

### Рисунок 1

Таблицы в основном тексте нумеруются арабскими цифрами сквозной нумерацией. Таблицы каждого приложения обозначают отдельной нумерацией с добавлением прописной буквы русского алфавита (обозначения приложения). Допускается нумеровать таблицы в пределах раздела (Таблица 1.1). На все таблицы должны быть приведены ссылки в тексте документа, при этом следует писать слово «таблица» с указанием ее номера.

Таблицу в зависимости от ее размера помещают под текстом, в котором впервые дана ссылка на нее, или на следующей странице, а при необходимости – в приложении.

Таблицы слева, справа и снизу, как правило, ограничивают линиями. Горизонтальные и вертикальные линии, разграничивающие строки и столбцы, допускается не проводить, если их отсутствие не затрудняет пользование таблицей.

Высота строк таблицы должна быть не менее 8 мм.

Если в конце страницы таблица прерывается и ее продолжение переносится на следующую, то нижняя горизонтальная линия не проводится. На следующем листе помещается надпись – Продолжение таблицы …

Графу «Номер по порядку» в таблицу включать не допускается. При необходимости нумерации показателей, параметров или других данных порядковые номера указывают в первой графе (боковике) непосредственно перед их наименованием.

В одной графе таблицы должно быть соблюдено, как правило, одинаковое количество десятичных знаков для всех значений величин.

### **2.3.7 Оформление иллюстраций**

Количество иллюстраций должно быть достаточным для пояснения текста.

Иллюстрации могут быть расположены как по тексту документа (возможно ближе к соответствующим частям текста), так и в конце его. Иллюстрации должны быть выполнены в соответствии с требованиями стандартов ЕСКД. Если иллюстрацией является схема, то при компьютерной верстке пояснительной записки ее можно выполнить с использованием программы Microsoft Visio.

Иллюстрации нумеруют арабскими цифрами сквозной нумерацией. Если рисунок один, то он обозначается «Рисунок 1».

Допускается нумеровать иллюстрации в пределах раздела. В этом случае номер иллюстрации состоит из номера раздела и номера иллюстрации, разделенных точкой, например, – Рисунок 1.1. При ссылках на иллюстрации следует писать «… в соответствии с рисунком 1» или в «… соответствии с рисунком 1.1».

Иллюстрации могут иметь наименование и пояснительные данные (подрисуночный текст). Слово «Рисунок» и наименование помещают после пояснительных данных следующим образом: Рисунок 1 – Детали прибора.

Если в тексте документа имеется иллюстрация, на которой изображены составные части изделия, то на ней должны быть указаны номера позиций этих составных частей, которые располагаются в возрастающем порядке.

### **2.3.8 Оформление приложений**

Материал, дополняющий текст документа, допускается помещать в приложениях. Приложениями могут быть, например, графический материал, таблицы большого формата, расчеты, описания аппаратуры и приборов, описания алгоритмов и программ задач, решаемых на ЭВМ, перечни элементов, спецификации и т. д.

Приложение оформляют как продолжение данного документа на последующих листах или выпускают в виде самостоятельного документа.

В тексте документа на все приложения должны быть даны ссылки.

Приложения располагают в порядке ссылок на них в тексте документа.

Каждое приложение следует начинать с нового листа с указанием наверху посередине страницы слова «Приложение» и его обозначения, а под ним в скобках для обязательного приложения пишут слово «обязательное», а для информационного - «рекомендуемое» или «справочное».

Приложение должно иметь заголовок, который записывают симметрично относительно текста с прописной буквы отдельной строкой.

Приложения обозначают заглавными буквами русского алфавита, начиная с А, например – Приложение А. При ссылках в тексте на содержащиеся в приложениях формулы, рисунки, таблицы к их номерам добавляется обозначение приложения. Например, «… в формуле А1», «… в таблице В2», «… на рисунке Б3».

Для перечня элементов и спецификации обозначение и название приложения делают в центральной части отдельного чистого листа, который вкладывают перед приложением.

Приложения должны иметь общую с остальной частью документа сквозную нумерацию страниц. Все приложения должны быть перечислены в содержании с указанием их обозначений и заголовков.

### **2.4 Требования к оформлению графической части дипломного проекта**

Графическая часть дипломного проекта должна состоять из чертежей, выполненных на чертежной бумаге формата A1 (594х841) или в виде файлов, созданных с применением специализированных программных средств и предназначенных для демонстрации средствами мультимедиа.

Обязательными листами являются:

 схемы или таблицы, наиболее наглядно иллюстрирующие исходную ситуацию. Например, сравнительная таблица характеристик исследуемых устройств, их структурная схема, схема площади, на которой планируется строить сеть и т.д.

 схемы или таблицы, позволяющие делать выводы по результатам работы. Например, графики с основными результатами, топология спроектированной сети и.т.д.

Остальные листы включаются в состав графической части при необходимости и по согласованию с руководителем дипломного проекта.

В состав графической части должны быть включены только те листы, которые будут необходимы дипломанту при защите проекта для объяснения общего принципа построения своей задачи и способа ее реализации.

Схемы вычерчиваются в соответствии с ГОСТ 19.701-90.

### **2.4.1 Схема электрическая структурная**

Правила выполнения электрических схем устанавливают ГОСТ 2.702-75 и 2.70184.

Электрическая структурная схема (код Э1) дает общее представление об устройстве, его основных функциональных частях, их назначении и взаимосвязи. Она служит для общего ознакомления с устройством.

Функциональные части на структурной схеме изображаются в виде прямоугольников (квадратов), размеры которых зависят от формата листа и сложности схемы, и отдельных условных графических обозначений (УГО) (динамик, кинескоп и др.). Наименование функциональных частей указывают без сокращения и переноса внутри прямоугольников с заглавной буквы. УГО и линии электрической связи выполняют одной толщиной, электрический поток обозначают стрелкой с углом раскрытия 60°. Допускается размещение на схеме поясняющих надписей, диаграмм, графиков и таблиц, разъясняющих последовательность процессов во времени и требуемые параметры в характерных точках. На схемах простых изделий функциональные части располагают в виде цепочки в соответствии с ходом рабочего процесса в направлении слева направо.

#### **2.4.2 Схема электрическая функциональная**

Функциональная схема (код Э2) – это документ, разъясняющий протекающие определенные процессы в изделии. Функциональная схема является детализированной структурной схемой, так как подробно раскрывает функции частей и отдельных элементов.

Функциональные части изделия (элементы, устройства и функциональные группы) изображают в виде условных графических обозначений (УГО), установленных стандартами ЕСКД. Однако отдельные функциональные части допускается изображать в виде прямоугольников.

#### **2.4.3 Схема электрическая принципиальная**

Принципиальная схема (код Э3) является наиболее полной электрической схемой, на которой изображают все электрические элементы и устройства, необходимые для осуществления и контроля в изделии заданных электрических процессов, все связи между ними, а также элементы подключения (разъемы, зажимы), которыми заканчиваются входные и выходные цепи. Начертание и размеры условных графических обозначений (УГО) электрических элементов установлены стандартами ЕСКД. Схемы выполняют для изделий, находящихся в отключенном состоянии.

Элементы и устройства изображают на схеме совмещенным или разнесенным способом. При совмещенном способе составные части элементов или устройств изображают в непосредственной близости друг к другу, а при разнесенном способе – в разных местах таким образом, чтобы отдельные цепи были изображены наиболее наглядно.

Линии связи изображают с минимально возможным числом изломов и взаимопересечений. Расстояние между соседними параллельными линиями не менее 3 мм, между отдельными условными графическими обозначениями – не менее 2 мм.

Схемы выполняют в многолинейном или однолинейном изображении. Допускается несколько электрически не связанных линий связи сливать в линию групповой связи, но при подходе к контактам (элементам) каждую линию связи изображают отдельной линией.

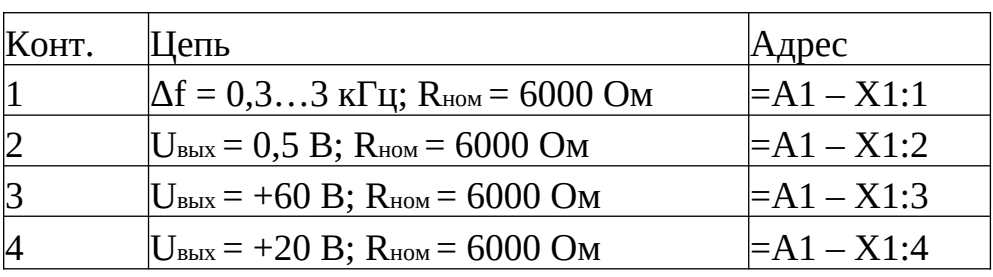

Перечень элементов к принципиальной схеме располагается на листе схемы или оформляется в виде самостоятельного документа на листах формата А4 как приложение к пояснительной записке с кодом ПЭ3. Перечень элементов на листе схемы располагают над основной надписью с интервалом не менее 12 мм. Продолжение перечня элементов размещают слева от основной надписи, повторяя головку таблицы.

Элементы записывают в перечень элементов группами в алфавитном порядке по буквенным позиционным обозначениям. В пределах каждой такой группы, имеющей общее наименование, элементы располагают в порядке возрастания порядковых номеров. Элементы одного вида с одинаковыми параметрами, имеющие на схеме последовательные порядковые номера, допускается записывать в перечне одной строкой, например С3…С5 или R4, R5.

Запись элементов, входящих в устройство (функциональную группу), начинают с наименования устройства или функциональной группы, которое записывают в графе «Наименование» и подчеркивают, а в графе «Кол.» указывают общее количество одинаковых устройств или функциональных групп, а для элементов в графе «Кол.» количество элементов, входящих в одно устройство (функциональную группу).

При наличии на схеме элементов, не входящих в состав устройства или функциональной группы, заполнение перечня начинают с записи этих элементов (без заголовка). Затем записывают устройства, не имеющие самостоятельных принципиальных схем, а также функциональные группы с входящими в них элементами.

На схеме изделия разрешается изображать отдельные элементы, не входящие в данное изделие, но необходимые для разъяснения принципа его работы. Графические обозначения этих элементов отделяют от основной схемы тонкой штрихпунктирной линией с двумя точками.

#### **2.4.4 Схемы алгоритмов**

При выполнении схем алгоритмов, программ данных и систем следует руководствоваться ГОСТ 19.701-90. В соответствии с этим стандартом предусматривают следующие виды схем: схемы данных, схемы программ, схемы работы систем, схемы взаимодействия программ, схемы ресурсов системы.

Символы, используемые в схемах алгоритмов, могут быть вычерчены в любой ориентации, но предпочтительно горизонтальное расположение. При изображении символов должны быть соблюдены соотношения их размеров, показанные в стандарте. По возможности все символы должны быть одного размера.

Внутри символов или рядом с ними в форме комментария помещают текст, служащий для уточнения выполняемых функций. Следует избегать пересечения линий потока, связывающих символы. Указанные линии связи должны быть направлены к центру символа и ориентированы параллельно сторонам рамки чертежа. По возможности линии должны подходить к символу либо слева, либо сверху, а исходить либо справа, либо снизу. Такое направление потока считается основным и стрелками не обозначается. В остальных случаях обозначать направление линий стрелкой обязательно.

### **3. Условия подготовки и процедура проведения государственной**

### **итоговой аттестации**

Задания на дипломный проект выдаются студенту не позднее, чем за две недели до начала преддипломной практики.

Каждому студенту назначается руководитель ВКР, консультанты по экономической и графической частям проекта.

Выдача задания сопровождается консультацией, в ходе которой разъясняются назначение и задачи, структура и объём работы, принцип разработки и оформления, примерное распределение времени на выполнение отдельных частей проекта.

В ходе дипломного проектирования руководитель проекта проводит консультации для каждого студента.

Основные функции руководителя проекта в этот период:

разработка индивидуального графика работы на весь период выполнения проекта;

 консультирование по вопросам содержания и последовательности выполнения проекта;

оказание помощи студенту в подборе необходимых источниках;

контроль хода выполнения проекта;

оказание помощи в подготовке презентации и доклада для защиты проекта;

подготовка письменного отзыва на выполненный проект.

Время проведения консультаций доводится до сведения студентов заблаговременно.

Выполнение отдельных разделов пояснительной записки и графической части отмечается руководителем проекта на графике выполнения дипломных проектов.

**Руководитель дипломного проекта готовит отзыв на выполненную работу** (бланк отзыва на выпускную квалификационную работу приведен в приложении 3).

**Выполненные дипломные проекты рецензируются** (бланк рецензии на выпускную квалификационную работу приведен в приложении 4). **Содержание рецензии доводится до сведения студента не позднее, чем за день до защиты проекта. Внесение изменений в дипломный проект после получения рецензии не допускается.**

**За неделю до защиты дипломных проектов цикловая комиссия проводит предварительную защиту с целью выявления степени готовности проектов.**

**Директор в день защиты после ознакомления с отзывом руководителя и рецензией решает вопрос о допуске студента к защите и передает дипломный проект в Государственную экзаменационную комиссию (ГЭК).**

К защите ВКР допускаются лица, завершившие полный курс обучения и успешно прошедшие все предшествующие аттестационные испытания, предусмотренные учебным планом.

Защита дипломных проектов проводится на открытом заседании ГЭК. На защиту отводится до 15 минут.

Процедура защиты включает доклад студента (не более 7 минут), чтение отзыва и рецензии, вопросы членов комиссии, ответы студента. Во время доклада обучающийся использует подготовленный наглядный материал, иллюстрирующий основные положения проекта. Может быть предусмотрено выступление руководителя выпускной квалификационной работы, а также рецензента, если они присутствуют на заседании ГЭК.

Заседания Государственной экзаменационной комиссии протоколируются. В протоколе записываются: итоговая оценка проекта, присуждение квалификации и особые мнения членов комиссии. Протоколы заседаний Государственной экзаменационной комиссии подписываются председателем, (в случае отсутствия председателя – его заместителем) и ответственным секретарём.

По результатам ГИА выпускник, участвовавший в ГИА, имеет право подать в апелляционную комиссию письменное заявление о нарушении, по его мнению, установленного порядка проведения ГИА и (или) несогласии с ее результатами. Апелляция рассматривается апелляционной комиссией не позднее трех рабочих дней с момента ее поступления.

#### **3.1 Оценочные средства для проведения государственной итоговой аттестации**

В ходе защиты ВКР выпускник должен продемонстрировать уровень сформированности общих и профессиональных компетенций при освоении им основных видов профессиональной деятельности в соответствии с требованиями ФГОС в рамках темы ВКР.

*Форма и условия аттестации:* экспертное наблюдение и оценка решения выпускниками задач в процессе выполнения и защиты выпускной квалификационной работы.

*Показатели качества и критерии оценки* выпускной квалификационной работы:

- актуальность темы ВКР;
- разработка методологического аппарата ВКР;
- оформление библиографического списка;
- структура работы;
- оформление выводов и заключения;
- обоснованность практической части и результаты ее проведения;
- объём работы;
- оформление работы;

степень организованности и самостоятельности при выполнении работы;

уровень защиты ВКР.

При определении *окончательной оценки по защите ВКР* учитываются:

качество устного доклада выпускника;

свободное владение материалом ВКР;

глубину и точность ответов на вопросы;

отзыв руководителя;

оценка рецензента.

*Результаты ГИА определяются* оценками «отлично», «хорошо», «удовлетворительно», «неудовлетворительно» и объявляются в тот же день после оформления протоколов заседаний ГЭК.

Дипломный проект оценивается оценкой *«отлично»* при полном и правильном выполнении проекта по объему и содержанию, при отличном докладе и положительных ответах на вопросы при защите проекта, отличном отзыве руководителя и отличной рецензии.

Дипломный проект оценивается оценкой *«хорошо»* при наличии замечаний в расчетах и оформлении дипломного проекта, хорошем докладе, положительных ответах на вопросы или ответах с замечаниями, при оценках в отзыве руководителя и рецензии на ниже оценки «хорошо».

Дипломный проект оценивается оценкой *«удовлетворительно»* при наличии ошибок в расчетах и оформлении проекта, при удовлетворительном докладе и удовлетворительных ответах на вопросы при защите проекта, при оценках в отзыве руководителя и рецензии не ниже «удовлетворительно».

Дипломный проект оценивается оценкой *«неудовлетворительно»* при несоответствии проекта заданию по объему и содержанию, при неудовлетворительном докладе и неудовлетворительных ответах на вопросы при защите проекта; при удовлетворительном докладе и неудовлетворительных ответах на вопросы при защите проекта, неудовлетворительном отзыве руководителя и неудовлетворительной рецензии.

Студенты, выполнившие проект, но получившие при защите оценку «неудовлетворительно», имеют право на повторную защиту.

Решение заседания о присвоении выпускнику соответствующей категории по специальности и выдаче диплома о среднем профессиональном образовании государственного образца принимает ГЭК по положительным результатам ГИА, оформленным протоколами.

Студенты, не прошедшие государственную итоговую аттестацию или получившие неудовлетворительные результаты, проходят ГИА не ранее, чем через шесть месяцев после прохождения ГИА впервые. Повторное прохождение государственной итоговой аттестации для одного лица назначается не более двух раз.

### **4. Рекомендуемые источники информации для выполнения ВКР**

# **Учебно-методическое и информационное обеспечение итоговой государственной аттестации выпускников:**

1. Программа государственной итоговой аттестации;

2. методические рекомендации по выполнению выпускных квалификационных работ;

3. федеральные законы и нормативные документы;

4. Федеральный государственный образовательный стандарт по специальности;

5. литература по специальности.

#### **Основная литература:**

1. Положение П 2.2.4.01-2016 «Система менеджмента качества. Среднее профессиональное образование. Государственная итоговая аттестация выпускников по образовательным программам среднего профессионального образования».

2. ГОСТ 2.105-95 ЕСКД. Общие требования к текстовым документам. – М.: Стандартинформ, 2007.

3. ГОСТ 2.106–96 ЕСКД. Текстовые документы. – М.: Стандартинформ, 2007.

4. ГОСТ 2.109–73 ЕСКД. Основные требования к чертежам. – М.: Стандартинформ,

2007.

5. ГОСТ 2.701–84 ЕСКД. Схемы. Виды и типы. Общие требования к выполнению. – М.: Стандартинформ, 2008.

6. ГОСТ 2.702–75 ЕСКД. Правила выполнения электрических схем. – М.: Стандартинформ, 2008.

7. ГОСТ Р 7.0.5-2008 Система стандартов по информации, библиотечному и издательскому делу. Библиографическая ссылка. Общие требования и правила составления. – М.: Стандартинформ, 2008.

8. ГОСТ 19.701-90 ЕСПД. Схемы алгоритмов, программ данных и систем. – М.: Стандартинформ, 2010.

9. Богонин М.Б. Языки и системы программирования. Процедурные языки программирования на примерах Pascal и Си: учебное пособие [Электронный ресурс]: учебное пособие. — Электрон. дан. — Пенза: ПензГТУ (Пензенский государственный технологический университет), 2012. – 212 с. – Режим доступа: https://e.lanbook.com/book/ [62777 \(](https://e.lanbook.com/book/62777)дата обращения: 23.10.2017).

программирования на примерах Pascal и Си: учебно-методическая разработка для лабораторного практикума [Электронный ресурс]: учебно-методическое пособие / М.Б. Богонин, О.Е. Чуфистов, Е.Я. Хижняк. — Электрон. дан. — Пенза : ПензГТУ (Пензенский государственный технологический университет), 2012. — 116 с. — Режим доступа: https:// e.lanbook.com/book/62440 (дата обращения: 23.10.2017).

11. Илюшечкин В.М. Основы использования и проектирования баз данных [Электронный ресурс]: учебник для СПО / В. М. Илюшечкин. — испр. и доп. — М.: Издательство «Юрайт», 2017. — 213 с. – Режим доступа: https://www.biblioonline.ru/viewer/290801FB-F8CF-47B3-9559-6BADEC310243#page/1\_\_\_(дата обращения 23.10.2017).

12. Кузин А.В. Компьютерные сети: учеб. пособие / А.В. Кузин, Д.А. Кузин. – 4-е изд., перераб. и доп. – М.: Форум: ИНФРА-М, 2017. – 190 с.

13. Медведев Б.Л., Пирогов Л.Г. Практическое пособие по цифровой схемотехнике: учебное пособие для студ. сред. спец. учебных заведений и технических вузов. – М.: Мир, 2004. – 408 с.

14. Мышляева И.М. Цифровая схемотехника: учебник для сред. проф. образования. – М.: Издательский центр «Академия», 2005. – 394 с.

15. Партыка Т.Л., Попов И.И. Периферийные устройства вычислительной техники: учебное пособие. – М.: ФОРУМ, 2012. - 432 с.

16. Фуфаев Э.В. Разработка и эксплуатация удаленных баз данных: учебник для студ. сред. проф. образования. – М.: Издательский центр «Академия», 2008. – 256 с.

17. Цифровые и аналоговые интегральные микросхемы: Справочник. – М.: Радио и связь, 1989. - 496 с.

17. Черпаков И.В. Основы программирования: учебник и практикум для СПО / И.В. Черпаков. — М.: Издательство Юрайт, 2016. — 219 с.

18. Шмокин М.Н. Организация внешних запоминающих устройств ЭВМ [Электронный ресурс]: учебное пособие. — Электрон. дан. — Пенза: ПензГТУ (Пензенский государственный технологический университет), 2013. — 158 с. — Режим доступа: http://e.lanbook.com/books/62444 (дата обращения 23.10.2017).

### **Дополнительная литература:**

1. Вычислительные системы, сети и телекоммуникации [Электронный ресурс]: учебник / В.П. Шевченко. — Москва: КноРус, 2017. — 288 с. — Для бакалавров. – Режим доступа: https://www.book.ru/book/920410/ (дата обращения 23.10.2017).

2. Голицина О.Л., Максимов Н.В., Попов И.И. Базы данных: Учебное пособие. – М.: ФОРУМ: ИНФРА-М, 2005. – 352 с.

3. Каллахан И. Практика разработки Web-страниц [Электронный ресурс]: Курс лекций.- М.: Национальный Открытый университет «ИНТУИТ», 2016. – 503 с. – Режим доступа[: https :// www. book. ru / book /917986](https://www.book.ru/book/917986) (дата обращения 23.10.2017).

4. Кертис Х. Flash Web-дизайн. Опыт профессионалов: Пер. с англ. – М.: ДМК Пресс, 2002. – 256 с.

5. Кузин А.В. Микропроцессорная техника: учебник для студ. сред. проф. образования. – М.: Издательский центр «Академия», 2011. – 304 с.

6. Семакин И.Г. Основы алгоритмизации и программирования: учебник для студ. сред. проф. образования. – М.: Издательский центр «Академия», 2008. – 400 с.

7. Серёдкин А.Н. Основы защиты информации и информационные технологии: Учебное пособие в 3 частях. – Кн. 2: Криптография, криптоанализ и методы защиты

информации в ИС и ИТ [Электронный ресурс]: учебное пособие / А.Н. Серёдкин, В.Р. Роганов, В.О. Филиппенко. — Электрон. дан. — Пенза : ПензГТУ (Пензенский государственный технологический университет), 2013. – 180 с. – Режим доступа: https:// e.lanbook.com/book/62755 (дата обращения 23.10.2017).

8. Сычев А.В. Web-технологии [Электронный ресурс]: учебное пособие. – М.: Национальный Открытый университет «ИНТУИТ», 2016. – 409 с. – Режим доступа: http:// www.book.ru/book/917534/ (дата обращения 23.10.2017).

9. Угрюмов Е.П. Цифровая схемотехника: Учеб. пособие для вузов. – СПб.: БХВ-Петербург, 2004. – 800 с.

10. Юров В.И. Assembler. Учебник для вузов. 2-е изд. – СПб.: Питер, 2006. – 637 с.